## **USO DE BRMUW EN OTROS SISTEMAS OPERATIVOS**

 Pablo Fonseca-Genghis Ríos Dirección de Informática Académica (DIA) Pontificia Universidad Católica del Perú

En el presente documento se describe como se puede ejecutar el programa BRMUW en otros sistemas operativos diferentes de Windows, como Linux y Mac OS X

## **1. USO DE BRMUW EN LINUX Linux – Instalación**

Debido al tipo de desarrollo del software, la única forma de ejecutarlo en Linux que no implica reecompilar el código es hacerlo mediante un emulador de windows open-source llamado "Wine".

Algunos comandos útiles para ejecutar BRMUW en Linux.

Instalación de Wine:

Fedora yum install wine

Otras distribuciones de Linux pueden tener otras formas (casi igual de sencillas para instalar Wine).

Descomprimir BRMUW

unzip BRMUW.zip

Ejecutar BRMUW (Nota no es necesario instalar Gecko)

wine BRMUW.exe

Algunas capturas de pantalla:

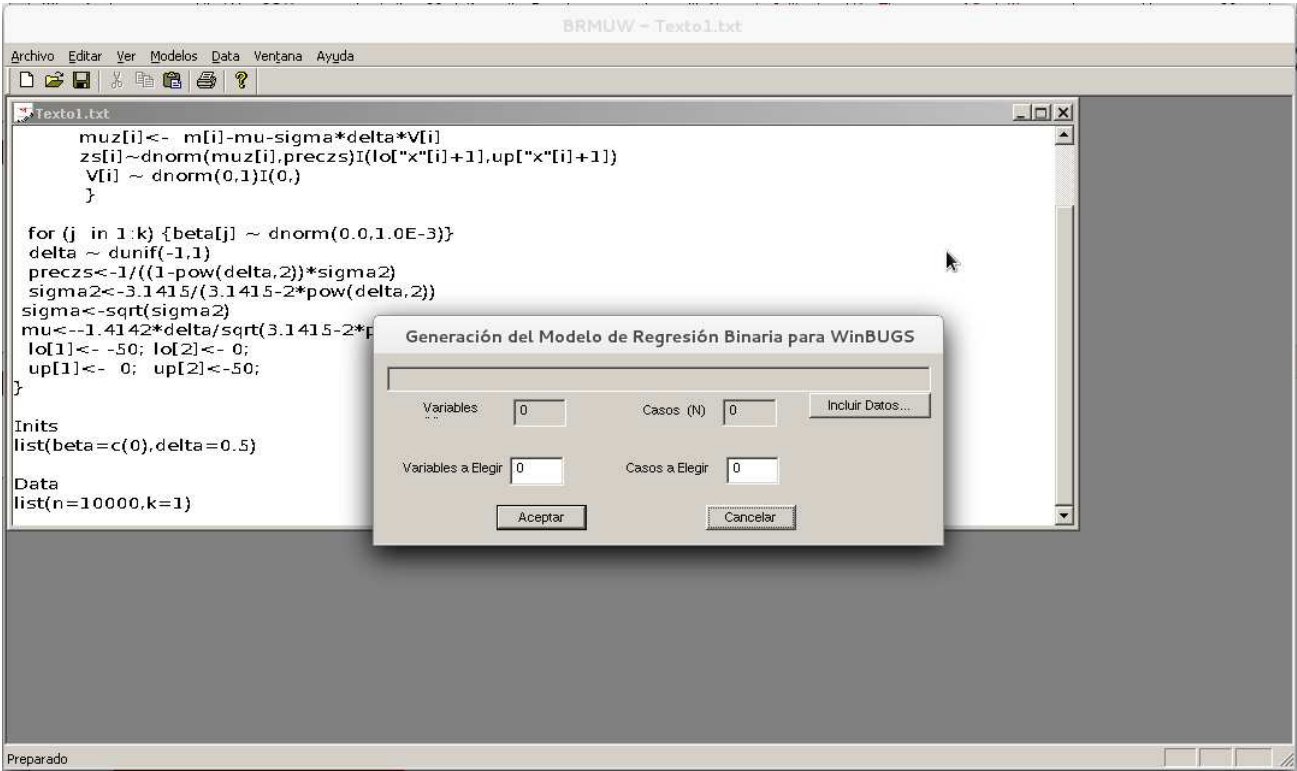

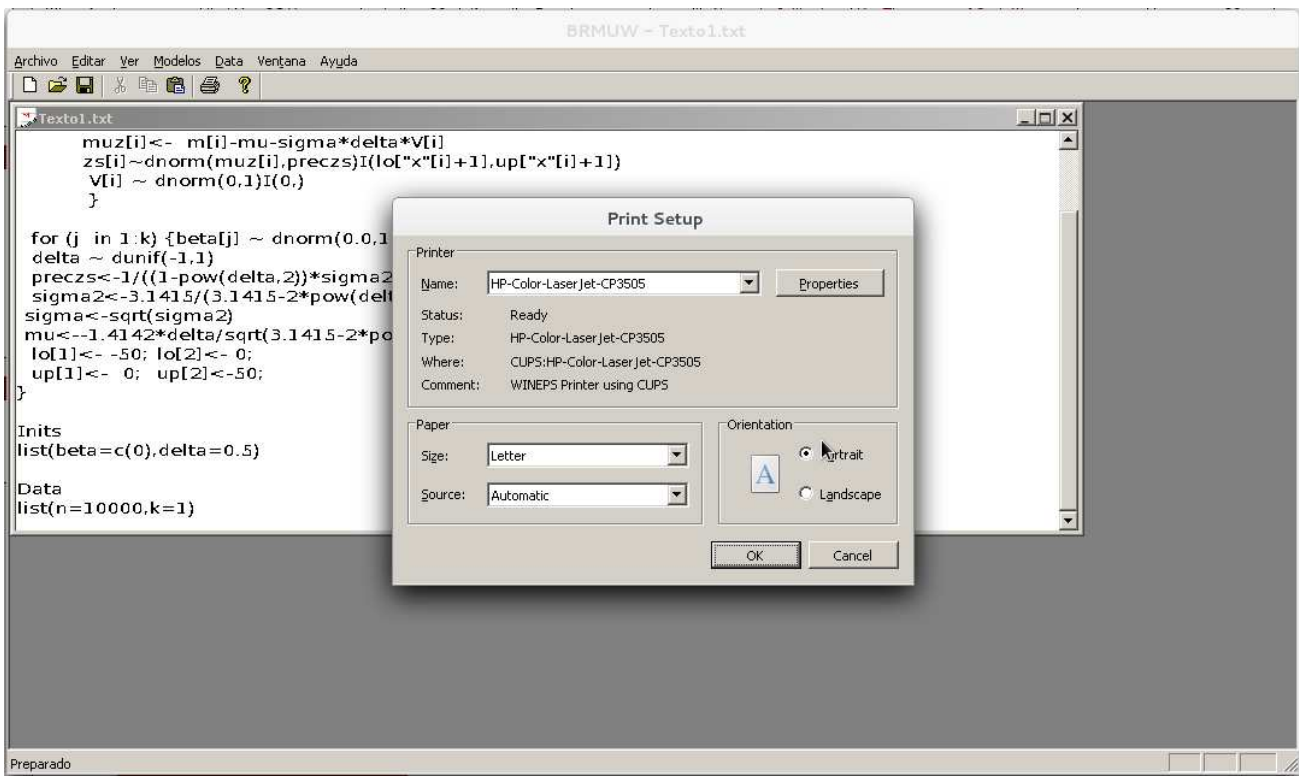

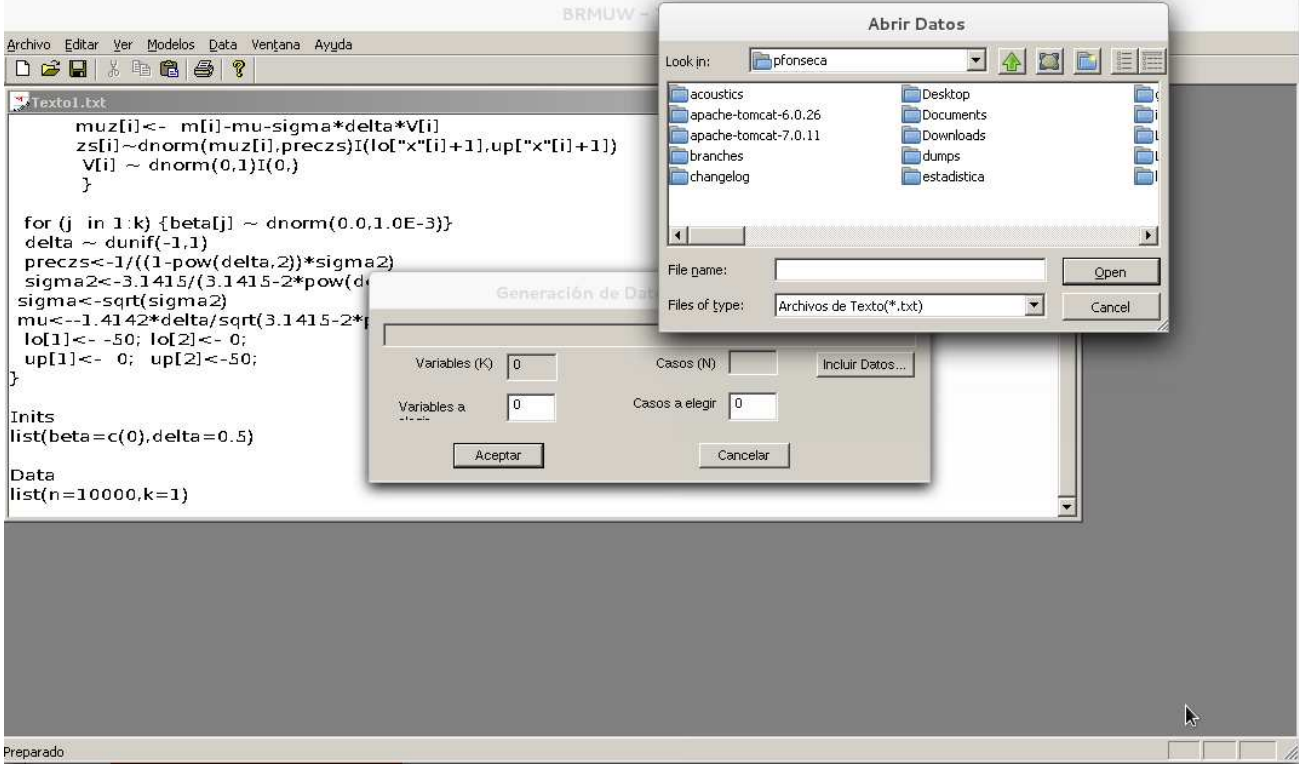

Funciones probadas satisfactoriamente:

- Imprimir
- Guardar Archivos
- Generación de código
- $\triangle$  Generación de datos

## **2. USO DE BRMUW EN Mac OS X**

Para ejecutar BRMUW en Mac OS X también es necesario contar con Wine. Una forma sencilla es instalar "Wineskin"

1. Descargar Wineskin de http://wineskin.doh123.com/ e instalarlo.

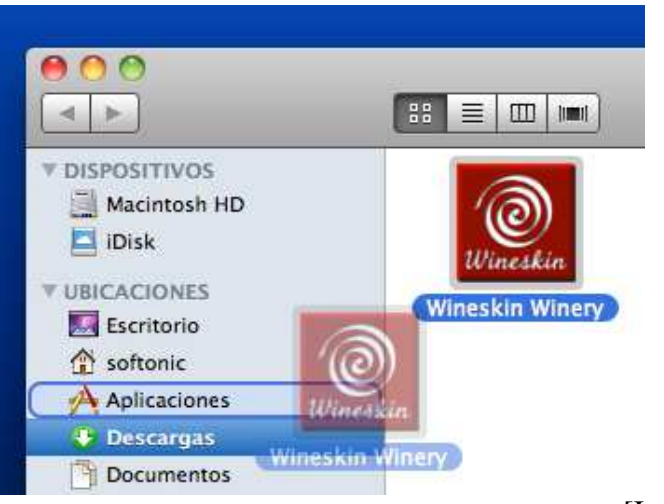

[Imagen de Softsonic.com]

2. Instalar Wine dentro de Wineskin (proceso automatizado)

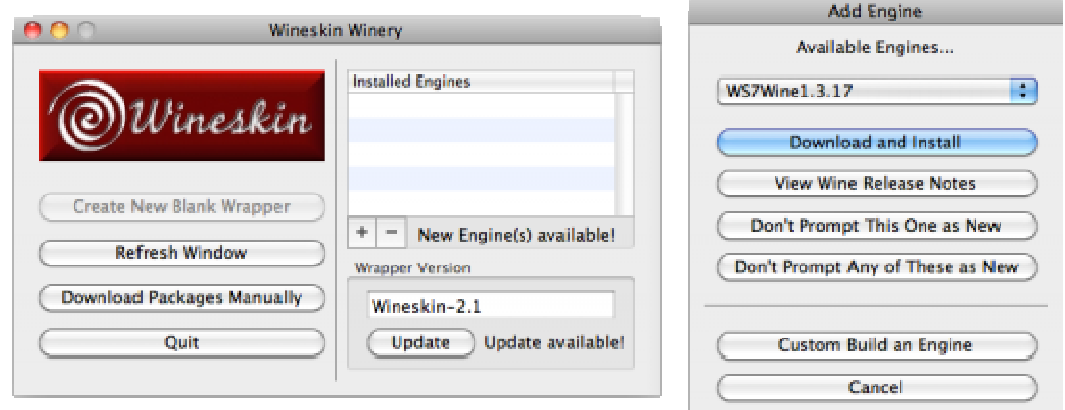

[Imagen de Softsonic.com]

3. Crear un wrapper (Nota no es necesario instalar Gecko)

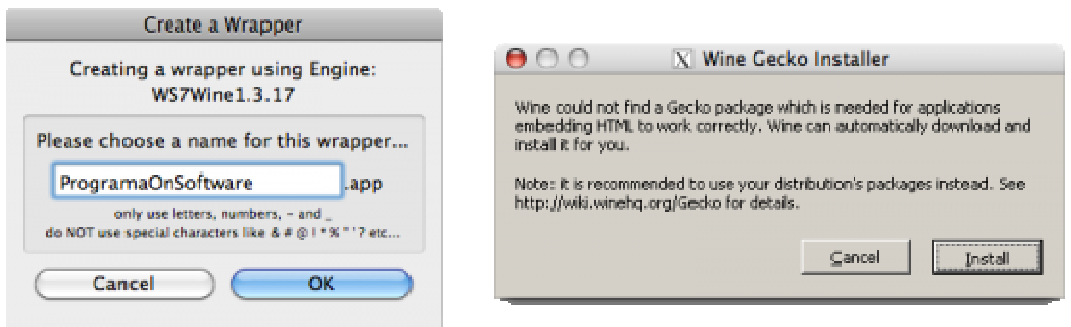

[Imagen de Softsonic.com]

4. Abrir el wrapper e instalar el software de Windows.

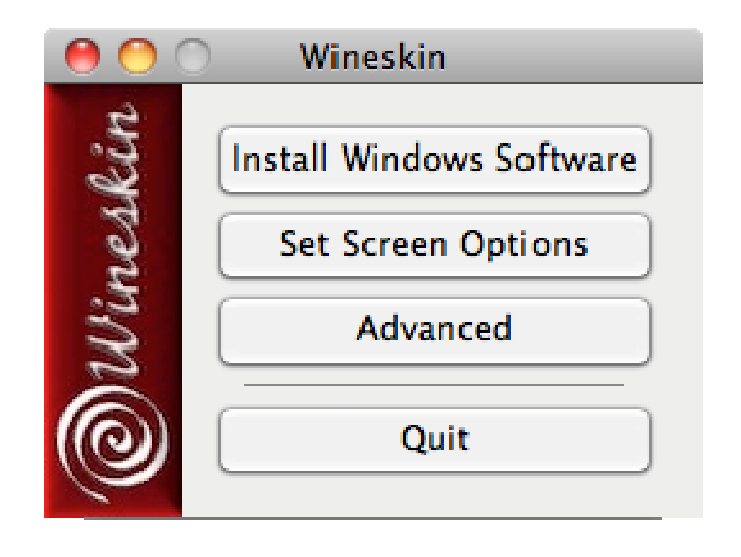

## 5. Ejecutar BRMUW

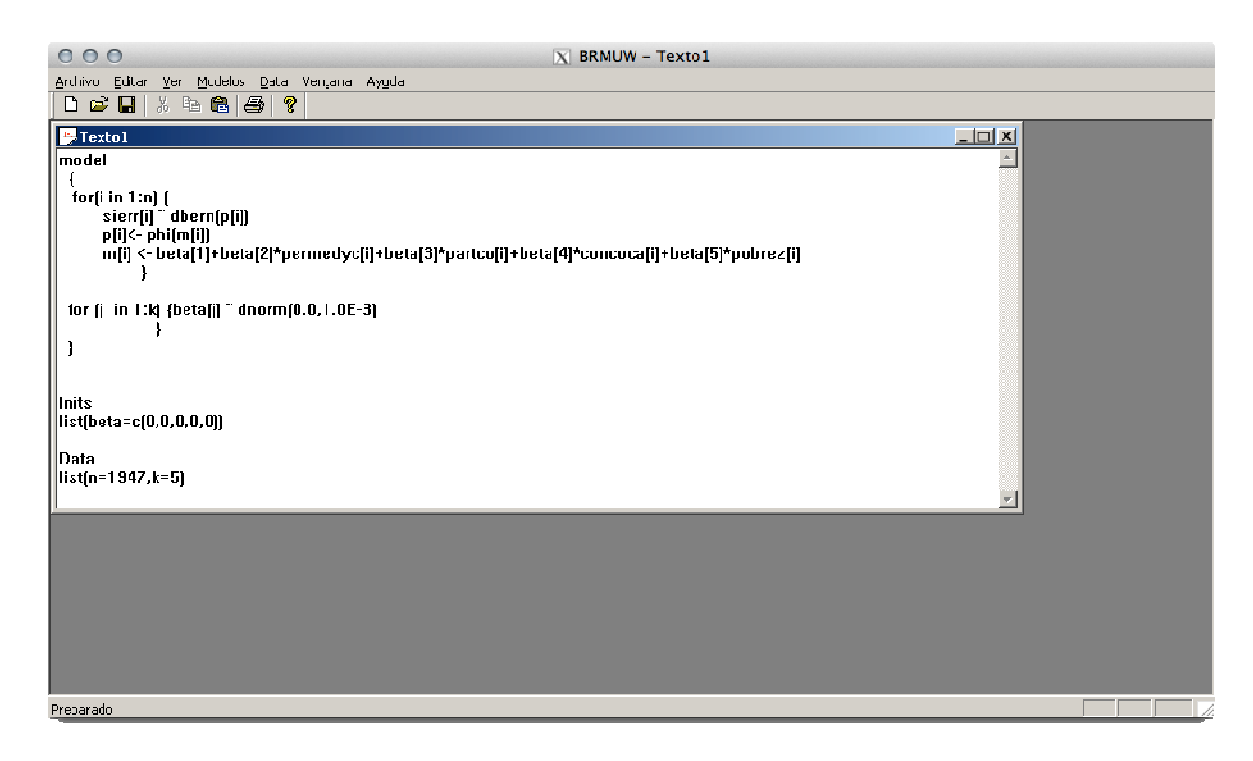